DEVOIR MAISON nº5b

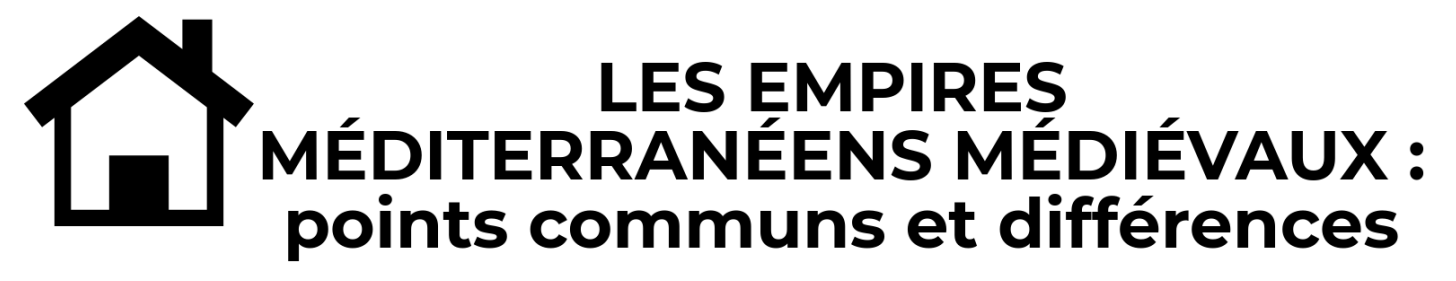

# **CONSIGNE GÉNÉRALE : Je complète la définition et le tableau à l'aide de la vidéo « Chrétienté et Islam, des mondes en contact (VI<sup>e</sup> – XIII<sup>e</sup> siècles)**

## **Trouver la vidéo en ligne :**

- sur le site du cours : histoireetgeographie.jimdo.com  $\rightarrow$  Cinquième  $\rightarrow$  Chapitre n°5 : Chrétientés et Islam au Moyen Âge (VI<sup>e</sup> – XIII<sup>e</sup> siècles)  $\rightarrow$  Chapitre n°5bis : devoir maison
- en tapant le lien vers la vidéo : https://www.laclassedhistoire.fr/archives/7105

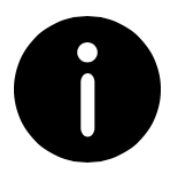

#### Astuces :

- Les réponses se trouvent dans la première partie de la vidéo, jusqu'à 3'10 minutes.
- Ne te précipite pas : écoute la vidéo une première fois sans rien noter dans le tableau, puis regarde attentivement chaque case du tableau, puis revisionne la vidéo pour les remplir.
- Utilise le bouton « pause » pour noter tes réponses, retourne quelques secondes en arrière pour bien noter toute ta réponse.

## **Consignes spécifiques :**

- élèves « dys » : autorisés à remplir le tableau sur ordinateur si besoin (notamment pour la dysgraphie)
- élèves Ulis : compléter le tableau à l'aide des vignettes (à récupérer en classe) à coller dans le tableau
- élèves FLE : compléter le tableau à l'aide des vignettes (à récupérer en classe) à coller dans le tableau

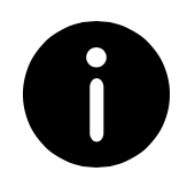

### Astuces pour l'utilisation des vignettes (élèves FLE et Ulis) :

- Le tableau contient 18 cases. Tu as 24 vignettes à ta disposition. 6 vignettes sont donc des
- « pièges », elles ne vont pas dans le tableau.
- Les réponses se trouvent dans la première partie de la vidéo, jusqu'à 3'10 minutes.
- Écoute une première fois la vidéo sans chercher à trouver les vignettes. Puis regarde bien le tableau attentivement et revisionne la vidéo en posant les vignettes sur les cases.
- Ne colle pas tout de suite les vignettes. Parfois, tu penseras qu'une vignette va dans une case, mais tu auras besoin de la déplacer. Colle les vignettes à la fin de l'exercice, seulement quand tu es sûr.e d'avoir trouvé toutes les vignettes.
- Visionne la vidéo autant de fois que nécessaire. Fais des pauses et de petits retours en arrière dès que tu en as besoin.